## **Photoshop Download Free Windows 7 Old Version ##HOT##**

Installing Adobe Photoshop and then cracking it is easy and simple. The first step is to download and install the Adobe Photoshop software on your computer. Then, you need to locate the installation.exe file and run it. Once the installation is complete, you need to locate the patch file and copy it to your computer. The patch file is usually available online, and it is used to unlock the full version of the software. Once the patch file is copied, you need to run it and then follow the instructions on the screen. Once the patching process is complete, you will have a fully functional version of the software on your computer. To make sure that the software is running properly, you should check the version number to ensure that the crack was successful. And that's it - you have now successfully installed and cracked Adobe Photoshop!

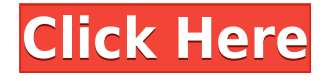

Photoshop is the professional tool for photo editing and drawing, but Elements is the quickest, easiest way to quickly edit photos and make adjustments to all those snapshots you've taken (or made yourself) on your smart device. Exposure and color are its two star features, and in any case it can do so much more. On Windows, Photoshop is considered the specialist application for improving photographs, but if you're looking for an honest-to-goodness photo-editing program to help you get the best of your snapshots, Photoshop Elements is just the ticket. The new Unsharp Mask filter is easy to use. You simply click on the mask just below the histogram to select a portion of the image and the filter places four different control points. It is similar to using the Magic Wand but much better. But getting rid of the mask is a sin. Photoshop Elements or Photoshop CS4 simply do not have a Paint Bucket. Feeling overwhelmed by the amount of choices available in photo-editing and design apps? Photoshop Sketch lets you easily explore dozens of inspirational interfaces from designers around the globe, all without ever leaving the apps you use daily. First, you can effortlessly jump between any open apps except Sketch. That configuration lets you start using the pencil in Photoshop Sketch, then return to Sketch and begin sketching, and then return to your notes in Photoshop via the pencil. You can also jump between the apps using the hotkey ⌘-Tab. Adobe formally introduced the Instax camera in 2010; the camera came with a Microsoft Windows computer. The phone app was developed to provide low-resolution digital prints of images from the mobile device. The Instax App has been downloaded over 3 billion times. The camera was best known for its affordability. The huge success of the camera series, which has been inundated with cheap knockoffs, made the company make large cuts. As a result of this, the product has become progressively less capable. For example, in 2017, the Instax printer produced a maximum resolution of 15,600 by 23,200 pixels.

## **PhotoshopCRACK With Full Keygen [Mac/Win] x32/64 2022**

**Creative Cloud After Effects** is a revolutionary software that turns other Adobe software applications into compositions. It is a sophisticated tool similar to motion graphics software like Adobe After Effects. It is loaded with multi-track and clip-based 2D animation tools, video, motion graphics, transitions, and much more. It allows you to work with other apps including Adobe Photoshop CC, Adobe Illustrator CC, Adobe InDesign CC, Audition CC, Captivate CC, and more. The best part is, a once-expense alternative to Adobe Aurora, the company is affordable and easy to use. It is suitable for home users, teams or even professional video content visualization. **Photoshop CC (Creative Cloud)** is a computer graphics software that is compatible with Adobe CS4 or higher and Adobe Creative Suite 4.5, allowing you to graphically produce and share digital creations. **Adobe Sketchbook Pro** is a software that is highly customizable. It is most similar to Adobe Illustrator, meaning it is used to create and edit illustrations, including vector graphics, character design, typography, and more. Traditional graphic design elements can be created with professional **Sketchbook Pro** software. **Adobe Photoshop Lightroom** Define your projects with presets to maximize efficiency, and control the process in-progress, all with the smallest footprint, fastest processing speed, and superb quality. All while also being mobile and folder-based so that you can organize content in way that suits your end-results or workflow. e3d0a04c9c

## **PhotoshopWith License Code Free Registration Code PC/Windows x32/64 2023**

While the software is a little cumbersome to use, it certainly offers better results than the applications that we used with the limitation of being paid for and available for all users. If you own Photoshop and you need to take advantage of its features, consider purchasing the monthly option to access the yearly subscription. Firstly, the first step after opening the file is to move your cursor to the extreme left and right sides of the image. Then, you have to right-click and select the move tool. Clamp the tool to the new location that you want and then click the command key and select the path of the move tool. Now you'll be able to move your file to the desired location. You will notice that the cursor surrounds the layer you want to change. Now, it's time to select the edit options to change the aspect or quality of the layer. Check the box in the middle of the box options to check Exclude from adjustment layers. Adobe Photoshop comes with a range of powerful selection tools, such as the built-in Selection Brush, Object Selection, and Cut / Copy / Paste. With the Image > Adjustments > Levels command, you can quickly and easily transform any image, whether you want to brighten up a dark image, remove unwanted noise, adjust shadows, or create a black and white image. A host of other adjustments can be made using the default Color Controls panel. Or, you can use the Select tool to draw a selection in different regions of the image to get different effects on the content. When you're ready to share your creations, you can easily export them to the desired format.

photoshop download free windows 10 pro photoshop download free windows 7 setup photoshop download free windows 7 free photoshop download free windows 7 64 bit gold gradient photoshop download free gold style photoshop download free gold brush photoshop download free gradient photoshop download free photoshop download for windows 10 free how to download photoshop for free windows 7 in tamil

If you want to combine pictures into one, then you'll need a program that's able to do it. If you are looking for a software to combine images into one, then you'll need to get Adobe Photoshop CS6. It was released in the year 2007 and is to this day a winner when it comes to pairing and merging several images. You can also add effects to the merged file. Photoshop has been catching up with all the advances in the software industry in the last couple of years, and the next version is expected to be based on AI technology called AI Ansel. This feature is expected to be available to pro users sometime in 2021. You will be able to easily send links or file attachments to colleagues using this file, allowing you to show a person what changes you made to the photo. Having the ability to see the difference between the old and new version of an image is tricky, and Photoshop's new file proofing tool is expected to help. It will show you the differences between original and current versions of anything, resulting in bringing out any problems with the image, and you can also order a paper copy of the images from the 120th layout onwards. The quality of the photographs you take will depend on the sort of things you do to them and the level of lighting you encounter. When you have taken a photo that is either perfect or unusable, you'll find it's difficult to edit and change it if it doesn't have lighting. The app is intended to manipulate the original images and you'll find that it will do a much better job of it than those who aren't very experienced.

The new JetBrains WebStorm 13 is built on the powerful new code editor from IntelliJ IDEA, code called IntelliCode . This system allows developers to be productive even when they use WordPress, Drupal, Magento, Laravel, Drupal, or any other frameworks and CMS. Finance is a big sector in the UK. In recognition of how this is changing, the new Adobe InDesign CC features, such as drawing on charts and creating book-style layouts, are designed to show you how to take full advantage of the latest developments in technology. Adobe has released the updated version of their data science capabilities called Adobe Data Science Experience Interface. This new application will allow you to create and perform data science projects with the help of familiar tools like Excel, R, and Python. You will also be able to set up and control a data science pipeline. Adobe Photoshop and Photoshop.com are the top destination for learning and inspiring creatives worldwide. Each month, we highlight a new artistic and innovative creation, a signature design icon, new content and resources, and look behind the scenes to learn from expert creatives. You can develop luxurious, easy-to-use, and modern-looking edit tools that will allow you to make wonderful images for your website and boost your productivity. So, you will not only be able to create high-quality design and edit your photos with the help of your own tools but also design desktops, computers, and mobile devices with appealing and well-thought-out tools.

<https://soundcloud.com/yaroslave2bko/account-hacker-v399-full-version-889> <https://soundcloud.com/socatende1970/plaxis-2d-2012rar> <https://soundcloud.com/asexcoke1972/toshiba-e-studio-306-drivers-free-download-7> <https://soundcloud.com/arikpoabouuc/abcd-any-body-can-dance-1-hindi-dubbed-download> <https://soundcloud.com/siochiccuge1980/rise-of-the-witch-king-202-crack> <https://soundcloud.com/leonidboggav/fastreport-vcl-633-professional-full-source> <https://soundcloud.com/vasiliyniopr/ganounfairi>

Photoshop is a program that allows for lots of creative freedom for the user. The user can take advantage of the tools provided in the program to create many different forms of art. Along with the ability to change the color of objects within the image, the user can also alter the placement of objects within the image. In addition, the user can add a cartoon picture to the image, increase the size of the image, change the brightness of the picture, and even add special effects to the picture while it is being created. The user can also add text to the image and change the font that the text is written in. The user can also change the size and shape of the font. Photoshop's 3D features will be removed in future updates. Users working with 3D are encouraged to explore Adobe's new Substance 3D collection, which represents the next generation of 3D tools from Adobe. Additional details on the discontinuation of Photoshop's 3D features can be found here: **Photoshop 3D Common questions on discontinued 3D features.** Adobe Photoshop Elements is an alternative to traditional Photoshop. It is a graphics editor for photographers, image editors and hobbyists. It contains most of the features of the professional version but with fewer features and a simpler user interface. Adobe Photoshop CS6 is one of the most powerful in the Photoshop series. It has a feature of Content-Aware Fill, which can fill a color to a patch of color in the image. Earlier Photoshop versions such as CS5 or earlier have similar features, but CS6 is the first version to offer the feature. This feature is a great asset to those who want to create image editing jobs in low-cost and faster.

<https://characterbuzz.com/download-free-adobe-photoshop-cc-2018-cracked-2023/> <https://psychomotorsports.com/atv/100059-adobe-photoshop-2022-version-23-1-product-key-2023/> [https://ubex.in/wp-content/uploads/2023/01/Photoshop\\_Cs4\\_Free\\_Download\\_Full\\_Version\\_For\\_Windo](https://ubex.in/wp-content/uploads/2023/01/Photoshop_Cs4_Free_Download_Full_Version_For_Windows_10_64_Bit_TOP.pdf) [ws\\_10\\_64\\_Bit\\_TOP.pdf](https://ubex.in/wp-content/uploads/2023/01/Photoshop_Cs4_Free_Download_Full_Version_For_Windows_10_64_Bit_TOP.pdf)

[https://goandwork.net/wp-content/uploads/2023/01/Photoshop-EXpress-Download-Keygen-For-LifeTi](https://goandwork.net/wp-content/uploads/2023/01/Photoshop-EXpress-Download-Keygen-For-LifeTime-Windows-1011-64-Bits-lAtest-release-2022.pdf) [me-Windows-1011-64-Bits-lAtest-release-2022.pdf](https://goandwork.net/wp-content/uploads/2023/01/Photoshop-EXpress-Download-Keygen-For-LifeTime-Windows-1011-64-Bits-lAtest-release-2022.pdf) <https://www.sitedirectory.biz/photoshop-cc-2020-lifetime-free-download-windows-10-link> <https://www.muslimahcare.com/wp-content/uploads/2023/01/carloo.pdf> <https://interiorideas.org/adobe-photoshop-cc-2015-download-activator-latest-version-2023/> [https://www.anewpentecost.com/download-free-adobe-photoshop-cc-2018-version-19-serial-number-f](https://www.anewpentecost.com/download-free-adobe-photoshop-cc-2018-version-19-serial-number-full-torrent-3264bit-2023/) [ull-torrent-3264bit-2023/](https://www.anewpentecost.com/download-free-adobe-photoshop-cc-2018-version-19-serial-number-full-torrent-3264bit-2023/) <https://www.interprys.it/photoshop-download-telegram-better.html> <https://tecnoimmo.com/photoshop-download-telegram-channel-verified/> [https://zolixplorer.com/wp-content/uploads/2023/01/Download-free-Adobe-Photoshop-CC-2015-Versio](https://zolixplorer.com/wp-content/uploads/2023/01/Download-free-Adobe-Photoshop-CC-2015-Version-17-With-Activation-Code-Product-Key-WinMac-x.pdf) [n-17-With-Activation-Code-Product-Key-WinMac-x.pdf](https://zolixplorer.com/wp-content/uploads/2023/01/Download-free-Adobe-Photoshop-CC-2015-Version-17-With-Activation-Code-Product-Key-WinMac-x.pdf) [https://jasaborsumurjakarta.com/download-photoshop-2021-version-22-3-1-with-activation-code-crac](https://jasaborsumurjakarta.com/download-photoshop-2021-version-22-3-1-with-activation-code-cracked-win-mac-2023) [ked-win-mac-2023](https://jasaborsumurjakarta.com/download-photoshop-2021-version-22-3-1-with-activation-code-cracked-win-mac-2023) [https://www.odooblogs.com/wp-content/uploads/2023/01/Download\\_Adobe\\_Photoshop\\_2021\\_With\\_Ac](https://www.odooblogs.com/wp-content/uploads/2023/01/Download_Adobe_Photoshop_2021_With_Activation_Code_With_Full_Keygen_WIN__MAC_2022.pdf) tivation Code With Full Keygen WIN\_MAC\_2022.pdf [https://upstixapp.com/wp-content/uploads/2023/01/Adobe\\_Photoshop\\_2022.pdf](https://upstixapp.com/wp-content/uploads/2023/01/Adobe_Photoshop_2022.pdf) <https://mentorus.pl/wp-content/uploads/2023/01/Full-Version-Photoshop-Download-Free-HOT.pdf> <https://stanjanparanormal.com/photoshop-mix-download-free-portable/> <https://wearebeachfox.com/wp-content/uploads/2023/01/glorcaso.pdf> [http://mrproject.com.pl/advert/download-photoshop-2021-version-22-3-1-keygen-for-lifetime-windows](http://mrproject.com.pl/advert/download-photoshop-2021-version-22-3-1-keygen-for-lifetime-windows-10-11-64-bits-final-version-2023/) [-10-11-64-bits-final-version-2023/](http://mrproject.com.pl/advert/download-photoshop-2021-version-22-3-1-keygen-for-lifetime-windows-10-11-64-bits-final-version-2023/) [https://arabamericanbusinesscommunity.org/wp-content/uploads/2023/01/Ico-Plugin-For-Photoshop-](https://arabamericanbusinesscommunity.org/wp-content/uploads/2023/01/Ico-Plugin-For-Photoshop-Download-Free-HOT.pdf)[Download-Free-HOT.pdf](https://arabamericanbusinesscommunity.org/wp-content/uploads/2023/01/Ico-Plugin-For-Photoshop-Download-Free-HOT.pdf) <https://mentorus.pl/photoshop-cs6-torrent-64-bits-2022/> <https://bachelorsthatcook.com/wp-content/uploads/2023/01/idathor.pdf> [https://nikarad.co/wp-content/uploads/2023/01/Adobe-Photoshop-2022-Download-free-Incl-Product-K](https://nikarad.co/wp-content/uploads/2023/01/Adobe-Photoshop-2022-Download-free-Incl-Product-Key-Windows-x3264-2022.pdf) [ey-Windows-x3264-2022.pdf](https://nikarad.co/wp-content/uploads/2023/01/Adobe-Photoshop-2022-Download-free-Incl-Product-Key-Windows-x3264-2022.pdf) <https://www.textaura.com/wp-content/uploads/2023/01/benbri.pdf> [https://startupsnthecity.com/wp-content/uploads/2023/01/Adobe-Photoshop-2020-version-21-With-Pr](https://startupsnthecity.com/wp-content/uploads/2023/01/Adobe-Photoshop-2020-version-21-With-Product-Key-With-Registration-Code-lifetime-releaSe.pdf) [oduct-Key-With-Registration-Code-lifetime-releaSe.pdf](https://startupsnthecity.com/wp-content/uploads/2023/01/Adobe-Photoshop-2020-version-21-With-Product-Key-With-Registration-Code-lifetime-releaSe.pdf) [https://www.place-corner.com/photoshop-xp-download-\\_\\_top\\_\\_/](https://www.place-corner.com/photoshop-xp-download-__top__/) <https://merryquant.com/wp-content/uploads/2023/01/aleevera.pdf> <http://xcelhq.com/wp-content/uploads/2023/01/Photoshop-CS5-Free-License-Key-2023.pdf> [https://superstitionsar.org/wp-content/uploads/2023/01/Adobe-Photoshop-Download-With-Serial-Key-](https://superstitionsar.org/wp-content/uploads/2023/01/Adobe-Photoshop-Download-With-Serial-Key-Torrent-For-Mac-and-Windows-2022.pdf)[Torrent-For-Mac-and-Windows-2022.pdf](https://superstitionsar.org/wp-content/uploads/2023/01/Adobe-Photoshop-Download-With-Serial-Key-Torrent-For-Mac-and-Windows-2022.pdf) <https://fantasysportsolympics.com/wp-content/uploads/2023/01/zimeraq.pdf> <http://hotelthequeen.it/?p=131197> <https://www.wcdefa.org/advert/photoshop-download-for-pc-free-windows-7-link/> [http://www.lab20.it/2023/01/02/download-adobe-photoshop-2021-version-22-5-1-with-keygen-with-ful](http://www.lab20.it/2023/01/02/download-adobe-photoshop-2021-version-22-5-1-with-keygen-with-full-keygen-for-windows-hot-2022/) [l-keygen-for-windows-hot-2022/](http://www.lab20.it/2023/01/02/download-adobe-photoshop-2021-version-22-5-1-with-keygen-with-full-keygen-for-windows-hot-2022/) [https://www.eternalbeats.net/wp-content/uploads/2023/01/Photoshop-2021-Version-2200-Activation-](https://www.eternalbeats.net/wp-content/uploads/2023/01/Photoshop-2021-Version-2200-Activation-License-Code-Keygen-For-Windows-lifetimE-patch-.pdf)[License-Code-Keygen-For-Windows-lifetimE-patch-.pdf](https://www.eternalbeats.net/wp-content/uploads/2023/01/Photoshop-2021-Version-2200-Activation-License-Code-Keygen-For-Windows-lifetimE-patch-.pdf) <https://www.lesbianmommies.com/wp-content/uploads/2023/01/izahash.pdf> <http://www.cpakamal.com/mac-photoshop-download-free-full-version-better/> <https://plantpurehealthandweightloss.com/download-photoshop-glass-styles-extra-quality/> <https://www.duemmeggi.com/wp-content/uploads/2023/01/alasneke.pdf> <https://peaici.fr/wp-content/uploads/2023/01/javomel.pdf> <https://www.anewpentecost.com/download-photoshop-2022-version-23-activation-2022/> [https://lannews.net/advert/download-photoshop-2022-version-23-1-serial-number-full-torrent-for-win](https://lannews.net/advert/download-photoshop-2022-version-23-1-serial-number-full-torrent-for-windows-2023/) [dows-2023/](https://lannews.net/advert/download-photoshop-2022-version-23-1-serial-number-full-torrent-for-windows-2023/)

You may also like Welcome to part three of our Fall newsletter archive, featuring six fascinating facts about Dreamweaver. Have fun browsing the full archive By the way, if you're a subscriber to Envato Tuts+, you may have noticed a few changes already, in particular to the top of this newsletter. H... Let's say you've ran into this situation before – you've got a very specific task that needs to be done, it's in the required completion date range, and it's assigned to you. But there are no details of the task available. You'll have to spend an hour or two hunting fo... Welcome to one of our monthly roundups of the best articles from around Envato Tuts+. Feel free to browse along and discover tons of really useful Envato Tuts+ articles the whole community can benefit from. You can easily cut and paste the articles below into your favorites... Welcome to one of our monthly roundups of the best articles from around Envato Tuts+. Feel free to browse along and discover tons of really useful Envato Tuts+ articles the whole community can benefit from. You can easily cut and paste the articles below into your favorites... Having developed powerful iPhone apps since 2008, I've somehow managed to stay one step ahead of the iPhone OS curve. Although many of the original features of iOS 4 weren't immediately available to developers, I managed to make my first iOS app, Slideshow, work... Welcome to one of our monthly roundups of the best articles from around Envato Tuts+. Feel free to browse along and discover tons of really useful Envato Tuts+ articles the whole community can benefit from. You can easily cut and paste the articles below into your favorites... Welcome to one of our monthly roundups of the best articles from around Envato Tuts+. Feel free to browse along and discover tons of really useful Envato Tuts+ articles the whole community can benefit from. You can easily cut and paste the articles below into your favorites... Use the Artboard tool more quickly, accurately, and efficiently Whenever you resize your design, your content always has to move together, or else it looks sloppy and unprofessional. The fact is, this is one of the biggest usability issues designers and developers face... Welcome to one of our monthly roundups of the best articles from around Envato Tuts+. Feel free to browse along and discover tons of really useful Envato Tuts+ articles the whole community can benefit from. You can easily cut and paste the articles below into your favorites... Envisioned as a more professional, web 2.0, version of Photoshop — and designed to run within Photoshop, Dreamweaver, and even standalone — Dreamweaver MX (formerly Dreamweaver MX 2004) is focused squarely on web page design and development. Its strong JavaScript... Welcome to one of our monthly roundups of the best articles from around Envato Tuts+. Feel free to browse along and discover tons of really useful Envato Tuts+ articles the whole community can benefit from. You can easily cut and paste the articles below into your favorites... Note: Go Back Home! If you are not interested in Photoshop, feel free to use the Envato Tuts+ Reader instead! Welcome to part two of our Fall newsletter archive, featuring six of the best articles from Envato Tuts+'s Photoshop group. In this issue, we've...